Proses Perulangan (Looping)

# TUJUAN

- Menjelaskan proses perulangan menggunakan pernyataan for, while, dan do-while.
- Menjelaskan penggunaan pernyataan break dan continue, goto, exit.
- **Menjelaskan loop di dalam loop** (nested loop) dan contoh kasusnya.

## Pernyataan for

- Digunakan untuk membuat looping dengan jumlah perulangan yang ditentukan di awal.
- **Sintak:**

```
for(ungkapan1; ungkapan2; ungkapan3) 
 pernyataan;
```
- Ungkapan1: digunakan untuk memberikan inisialisasi terhadap variabel pengendali loop.
- Ungkapan2: dipakai sebagai kondisi untuk keluar dari loop.
- Ungkapan3: dipakai sebagai pengatur kenaikan nilai variabel pengendali loop.

#### Contoh penggunaan for

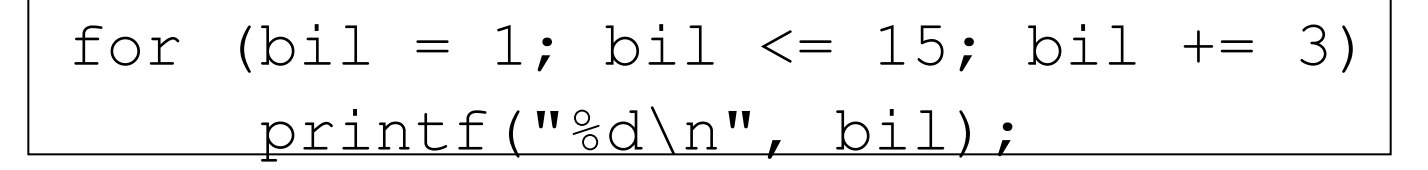

Akan menghasilkan:

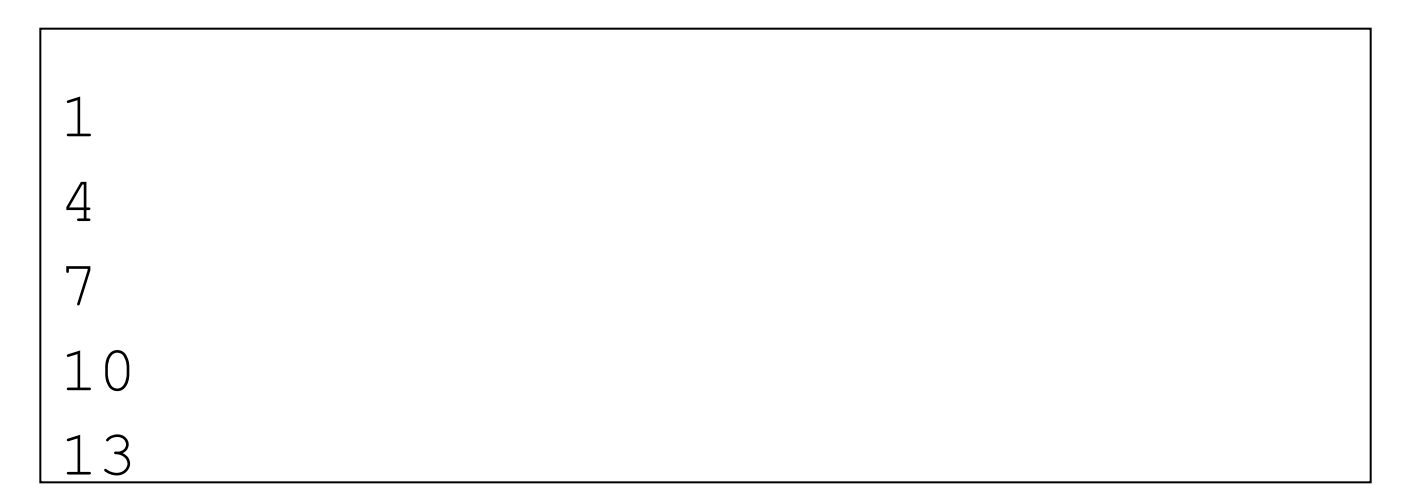

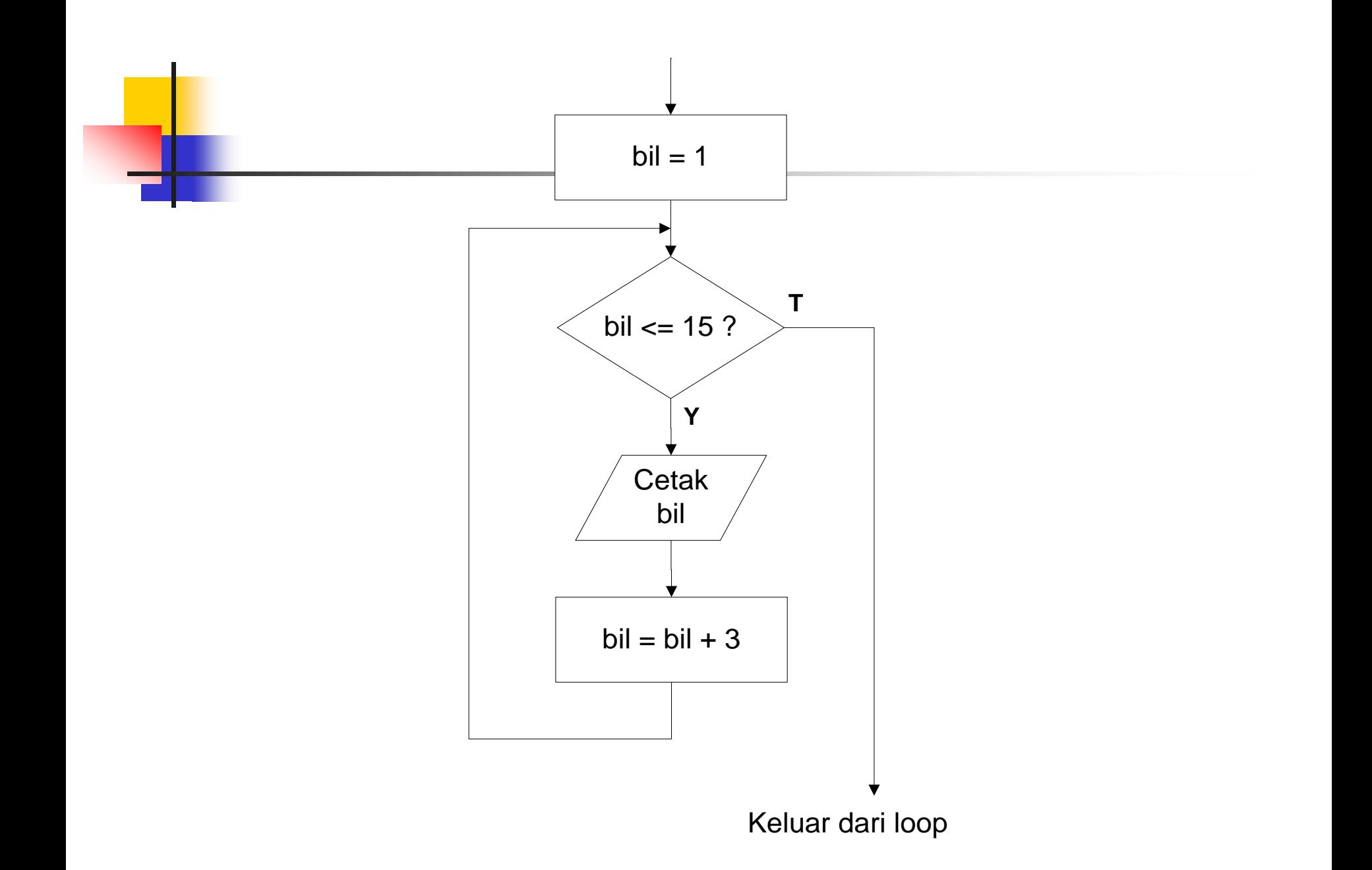

#### Menampilkan Bilangan Ganjil

```
/*menampilkan bilangan ganjil antara 7 - 25 kecuali 15 */ 
#include <stdio.h> 
main() 
{f} int x; 
   for (x = 7; x \le 25; x == 2){f}if (x == 15) continue; 
        printf("%4d", x); 
    } 
    printf("\n"); 
}
```
## Pernyataan while

- **Pengecekan terhadap loop dilakukan di** bagian awal.
- Pernyataan didalamnya bisa tidak dikerjakan sama sekali.
- Sintak

```
while(kondisi)
```

```
 pernyataan;
```
- **Selama kondisi benar maka pernyataan** dikerjakan
- $\blacksquare$  Jika kondisi salah  $\rightarrow$  keluar dari loop

#### Contoh penggunaan while

```
bil = 1;while (bil \leq 15)
\{ printf("%d\n", bil);
   bil = bil + 3;}
```
Akan menghasilkan:

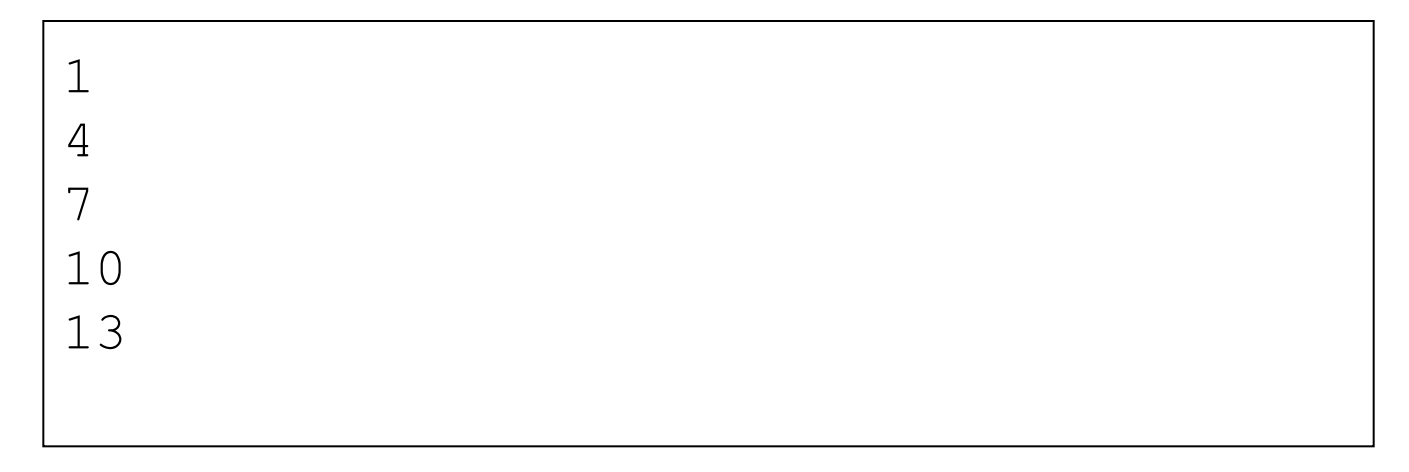

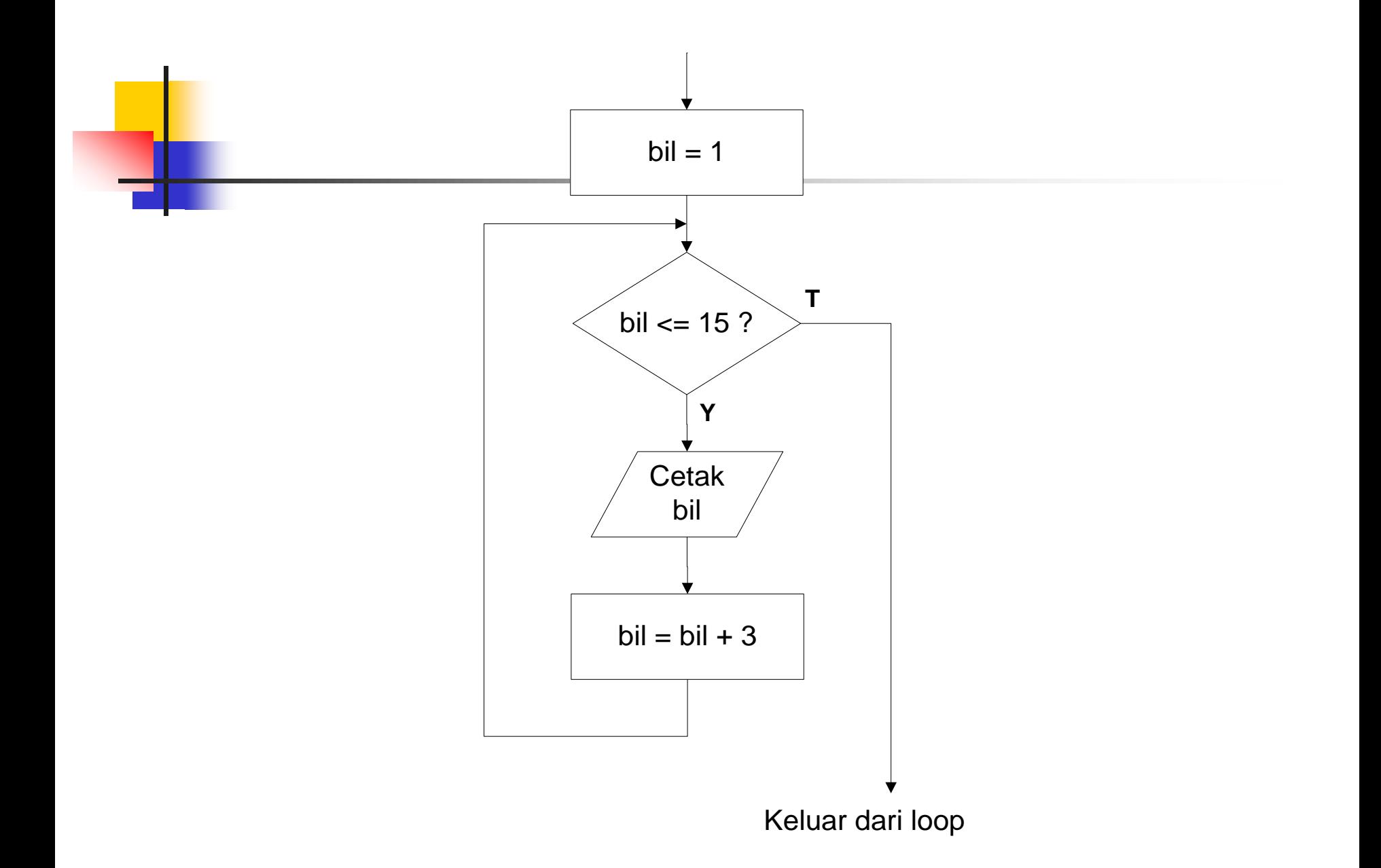

#### Menghitung Jumlah Karakter & Spasi

```
#include <stdio.h>
```

```
Ľ
main() 
{f} char kar; 
  int jumkar = 0, jumspasi = 0;
   printf("Masukkan kalimat, akhiri dgn ENTER.\n\n"); 
  while ((kar = getchar()) != '\n')
  {f}jumkar = jumkar + 1;
       if (kar == '')jumspasi = jumspasi + 1; } 
  printf("\\nJumlah karakter = %d", jumkar );print(f' \nu)alah SPASI = %d\n\n", jumspasi);
}
```

```
Apa keluaran program ini ?
\#include <stdio.h>
J
main() 
{ 
   int i,jum; 
   i=5; jum=0;
  while (i--) { 
        printf ("%d\n",i); 
       if (i % 3 == 0)
              break; 
        jum=jum+1; 
    } 
}
```
## Pernyataan do-while

- Pengecekan terhadap loop dilakukan di bagian akhir.
- Pernyataan didalamnya pasti dijalankan (minimal 1 kali).
- **Sintak**

```
do {
      pernyataan;
} while(kondisi);
```
**Mula-mula pernyataan dijalankan, selanjutnya kondisi** diuji jika benar dilakukan perulangan, jika salah maka keluar dari loop

## Contoh penggunaan do-while

```
bil = 1;do {
     printf("%d\n", bil);
    bil = bil + 3;while (bil \langle = 15);
```
Akan menghasilkan:

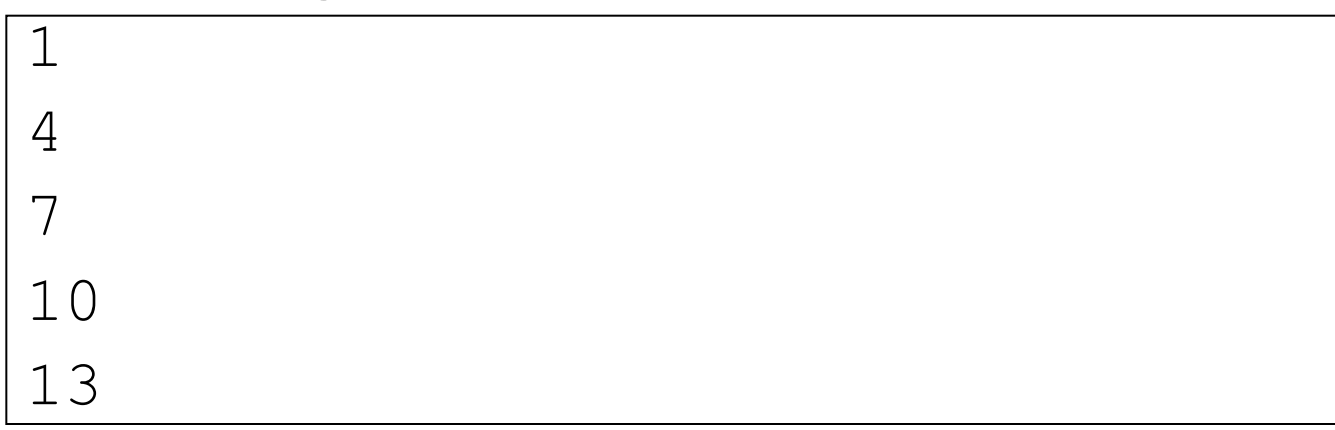

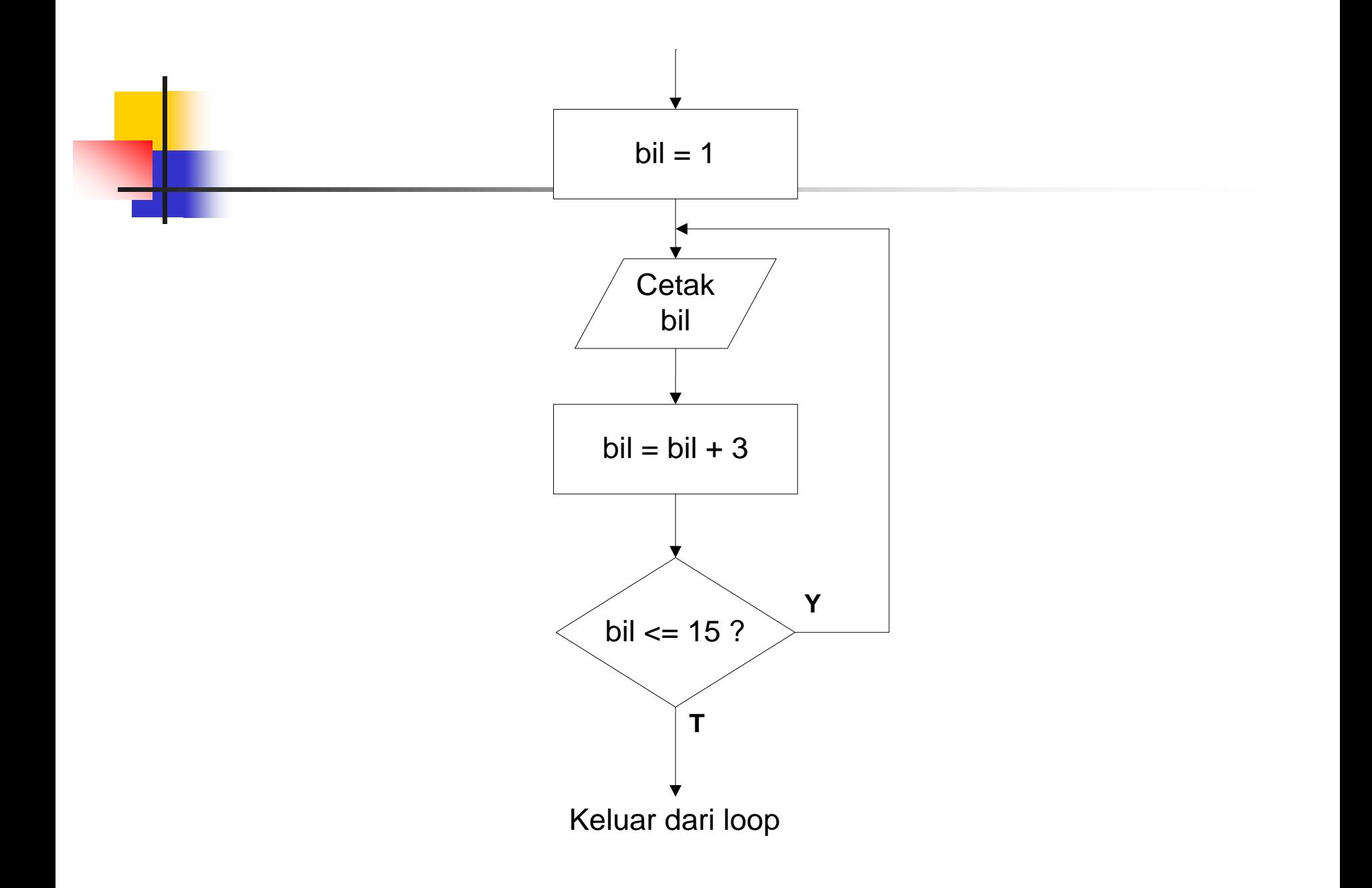

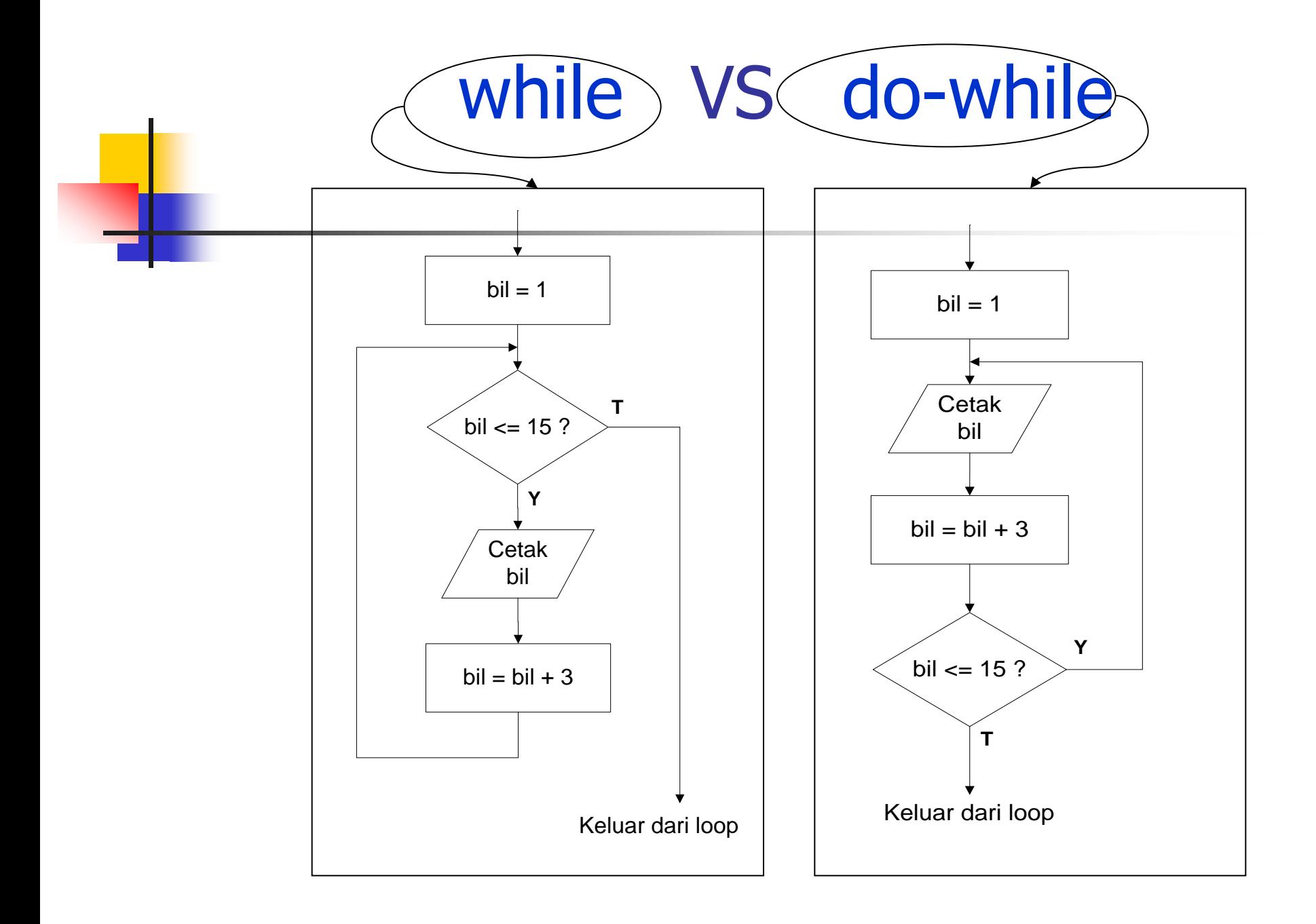

```
Program 'Pilihan'
#include <stdio.h>
 ٦
main() 
 {
```
char pil;

```
 do { 
     printf("Latihan Bahasa C\n"); 
     printf("Mau ditulis lagi (Y/T)? "); 
     scanf("%s", &pil); 
     printf("\n"); 
} while ((pi] == 'Y') || (pi] == 'y'));
```

```
}
```
#### Contoh for, while, dan do-while

#include<stdio.h> main()  ${f}$ 

int bil;

```
for(bil = 1; bil \le 15; bil \ne 3)
    printf("%d\n", bil); 
print(f("n");
bil = 1;while (bil \leq 15)
 { 
     printf("%d\n", bil); 
    bil = bil + 3;
 } 
print(f("n");
bil = 1:
 do { 
     printf("%d\n", bil); 
    bil = bi1 + 3;} while (bil \leq 15);
```
ī

## Pernyataan break

- **Berfungsi untuk keluar dari loop**  $\rightarrow$ untuk looping dengan for, while, dan do-while.
- Berfungsi untuk keluar dari struktur switch.
- Sintak:
	- break;

# Contoh penggunaan break

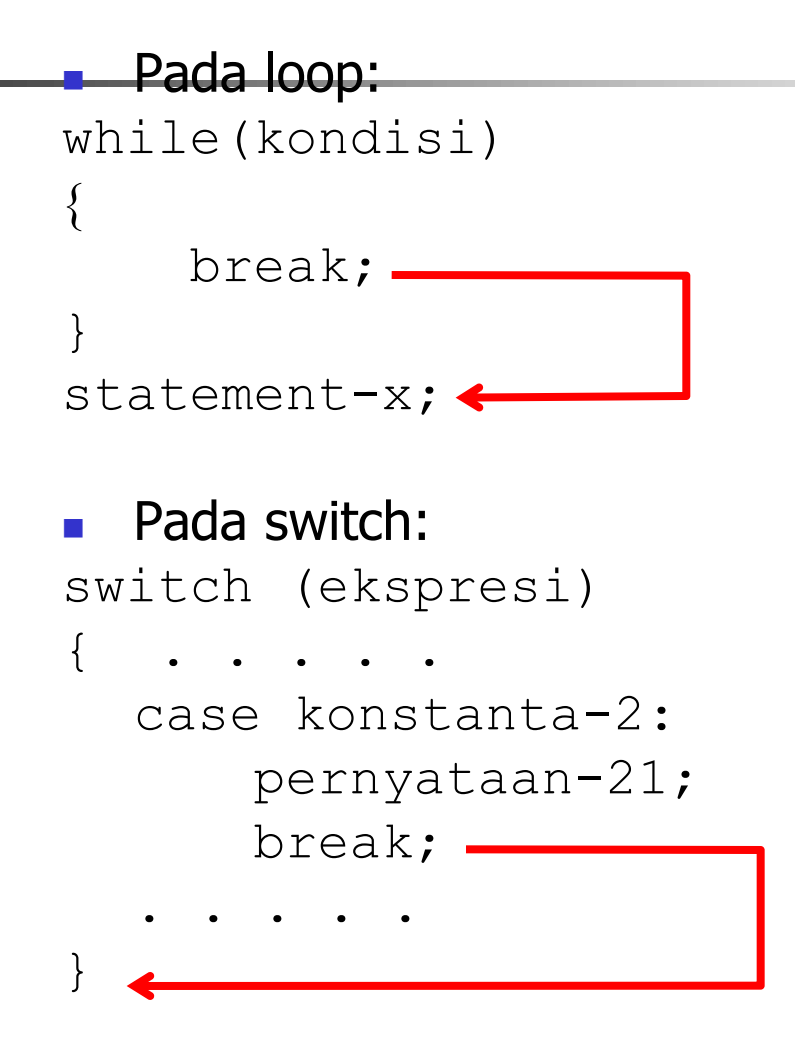

### Pernyataan continue

```
Pada loop:
while(kondisi)
\left\{ \right. continue;
}
statemen-x;
```
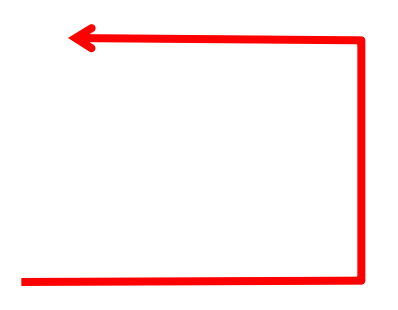

## break VS continue

```
 Break:
while(kondisi)
\{ break;
    statement-x;
}
statement-y; <
■ Continue:
while(kondisi)
\{ continue;
    statement-x;
}
statement-y;
```
## Pernyataan goto

 Berfungsi untuk mengarahkan eksekusi ke pernyataan yang diawali dengan suatu label.

■ Contoh :

# **goto nama\_label; label :**

# **Loop Di Dalam Loop**

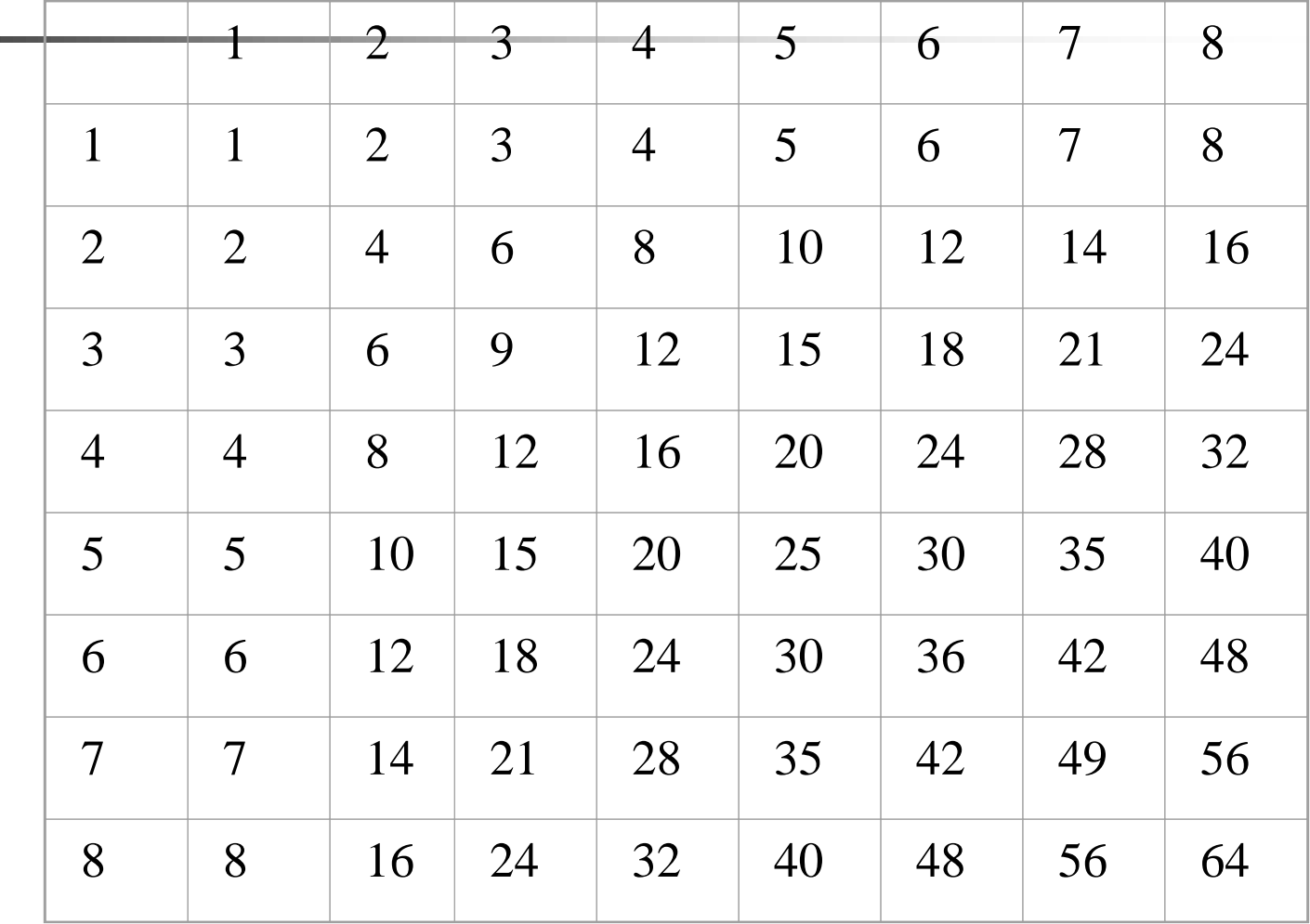

```
Nested loop
main(){
  int baris, kolom, hasil_kali; 
 for (baris = 1; baris \le 10; baris++)
\{for (kolom=1; kolom \leq 10; kolom++)
     { }hasil_kali = baris * kolom;
           printf ("%2d", hasil_kali); 
      } 
     printf("\n"); \quad /* pindah baris */
  } 
}
```
## Pernyataan exit

- **Berfungsi untuk keluar dari program**  $\rightarrow$ untuk looping dengan for, while, dan dowhile.
- Didefinisikan di **stdlib.h**
- Sintak:

exit();

```
Contoh Program exit :
/*Pemakaian exit() untuk menghentikan eksekusi 
  program */ 
#include <stdio.h> 
#include <stdlib.h> 
main() 
{ 
   char kar; 
   printf("Tekanlah X untuk menghentikan 
  program.\n");
   for ( ; ;) 
   { 
      while ((kar = getchar()) == 'X') exit(0); 
   } 
}
```